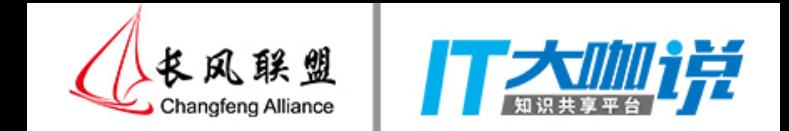

# 无处不在的新零售

- 用全球化支付迎接新一代用户

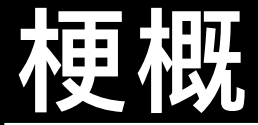

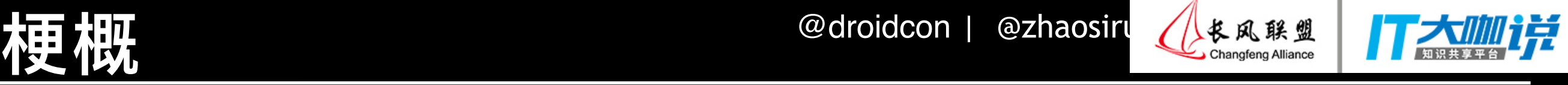

- **- 新零售的3个<sup>W</sup>**
	- **What?**
	- **Why?**
	- **How? 趋势和预测**
- **安卓⽀付**
- **精益求精**

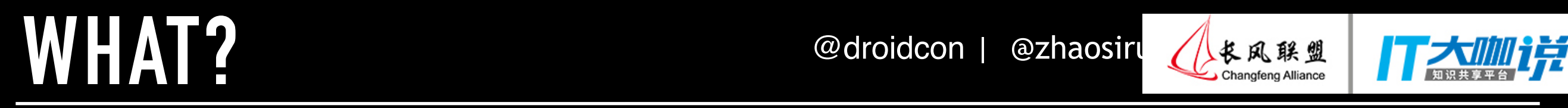

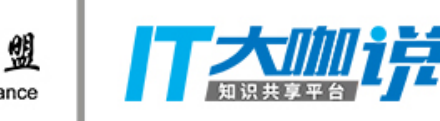

### **所有商业的全⾯数据化。**

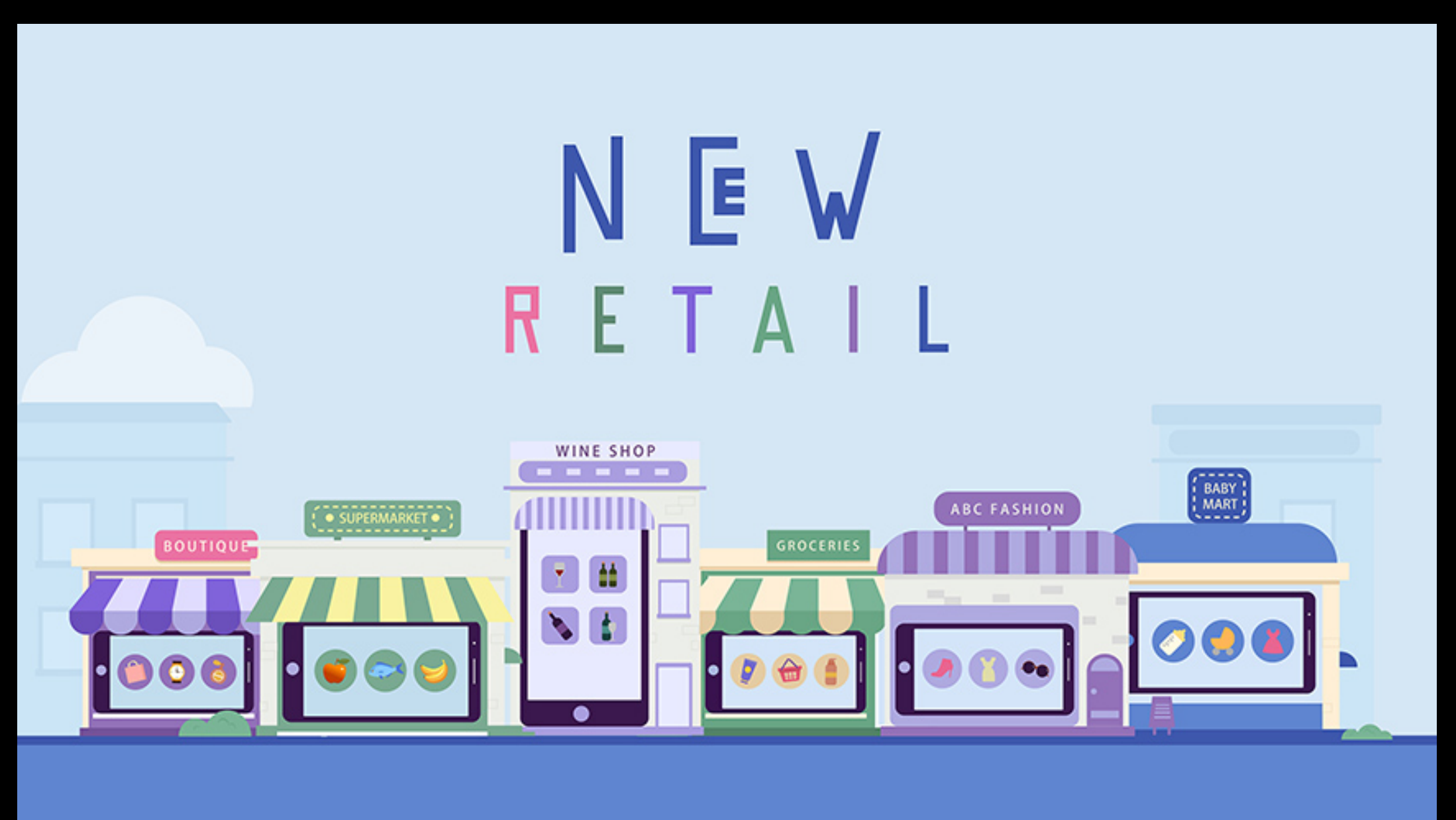

### **[ALIBABA'S NEW RETAIL EXPLAINED](http://www.alizila.com/video/alibabas-new-retail-explained/)**

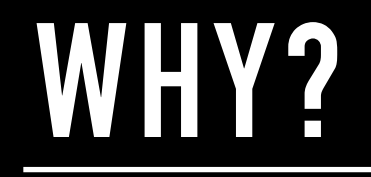

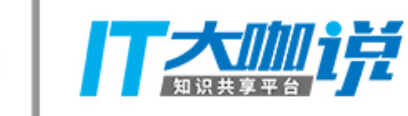

长风联盟

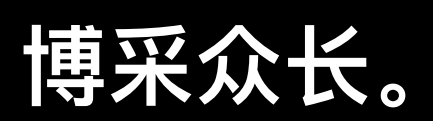

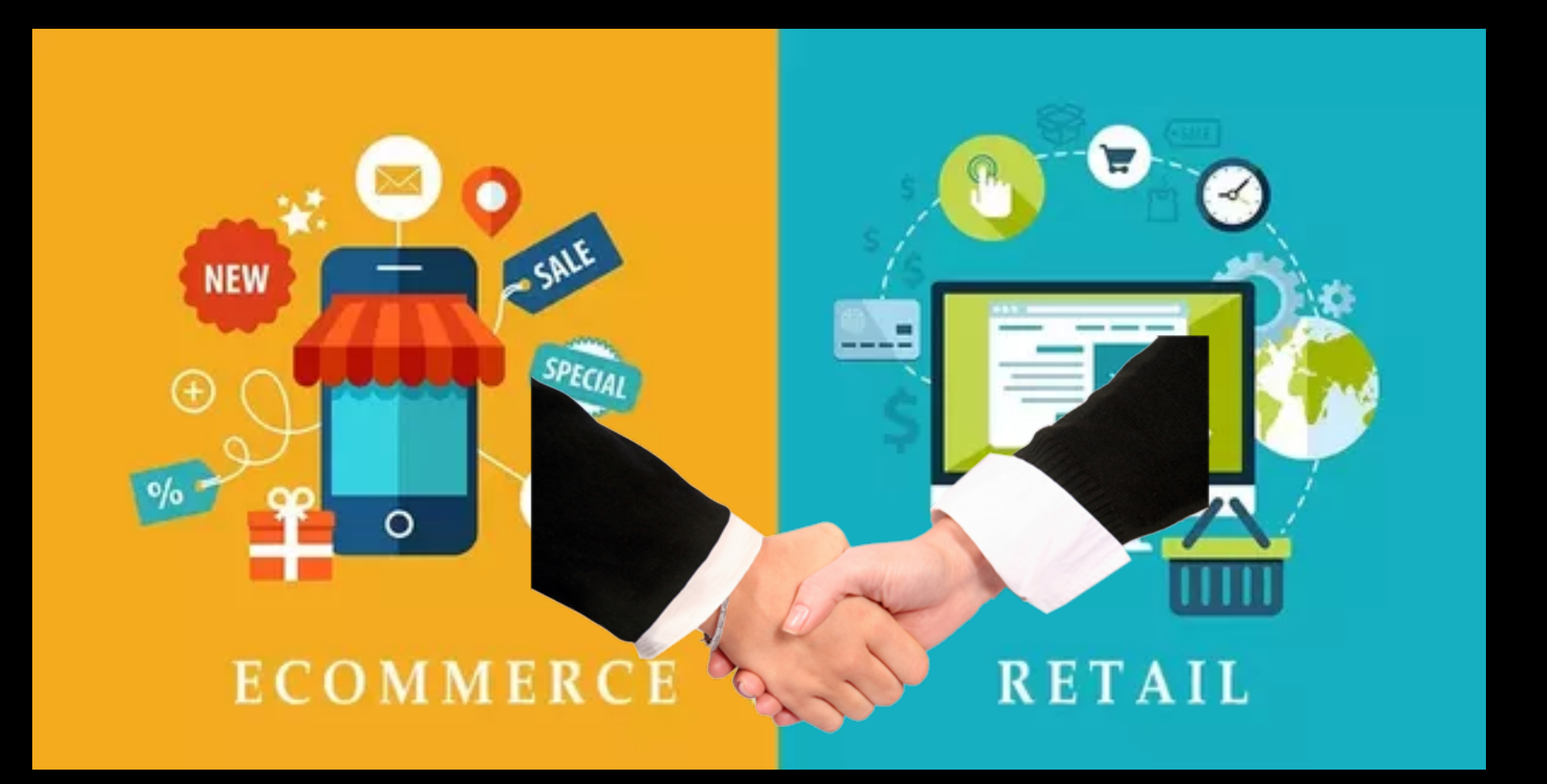

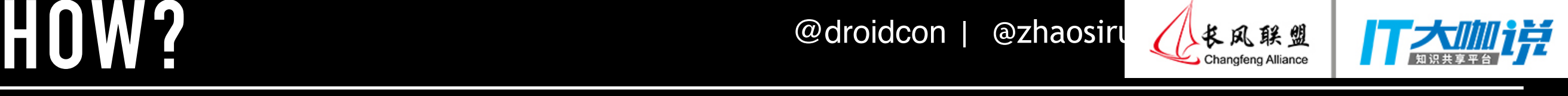

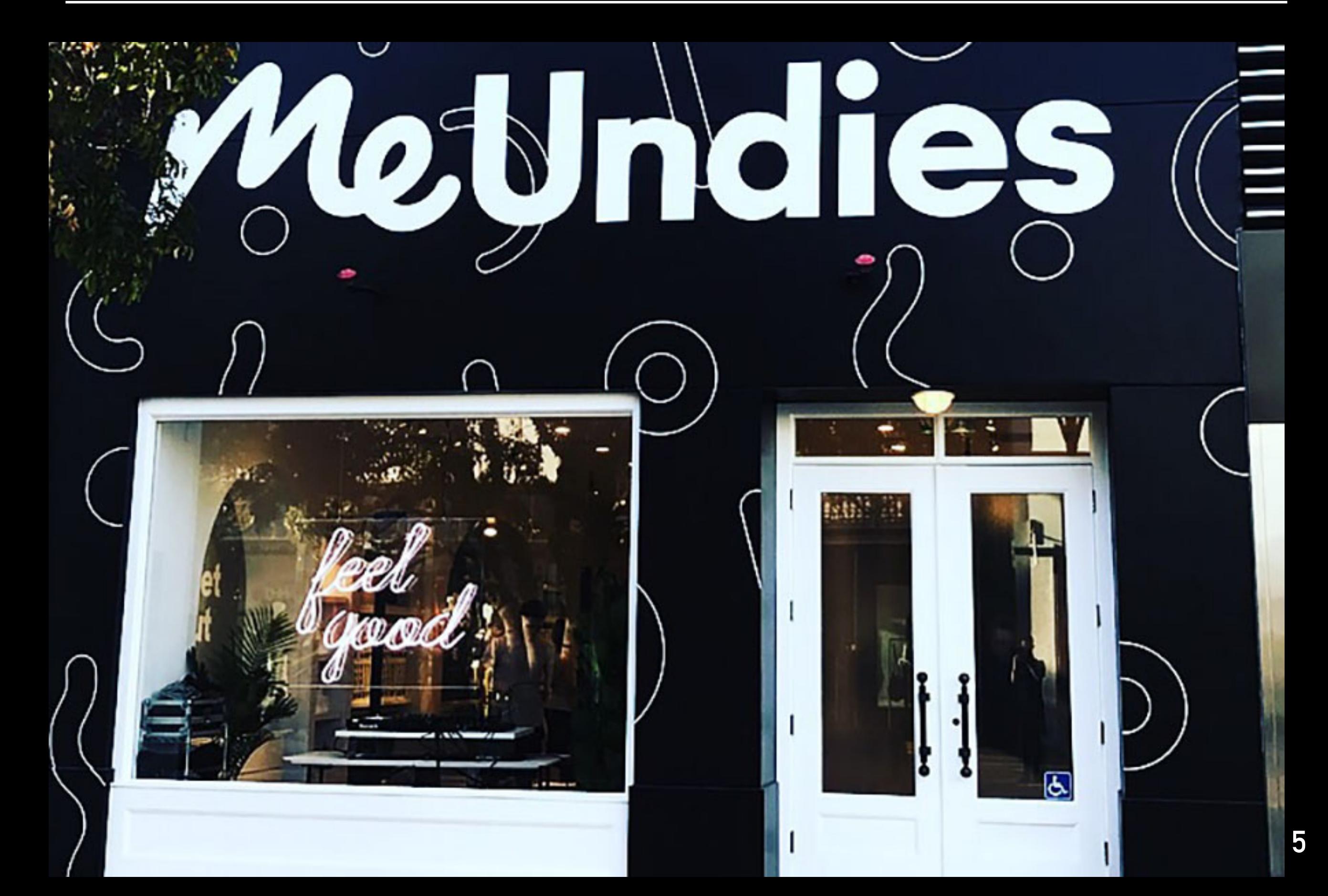

**OW?** Coroidcon | @zhaosiru

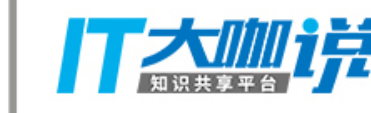

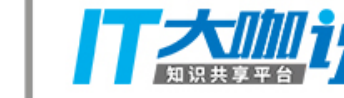

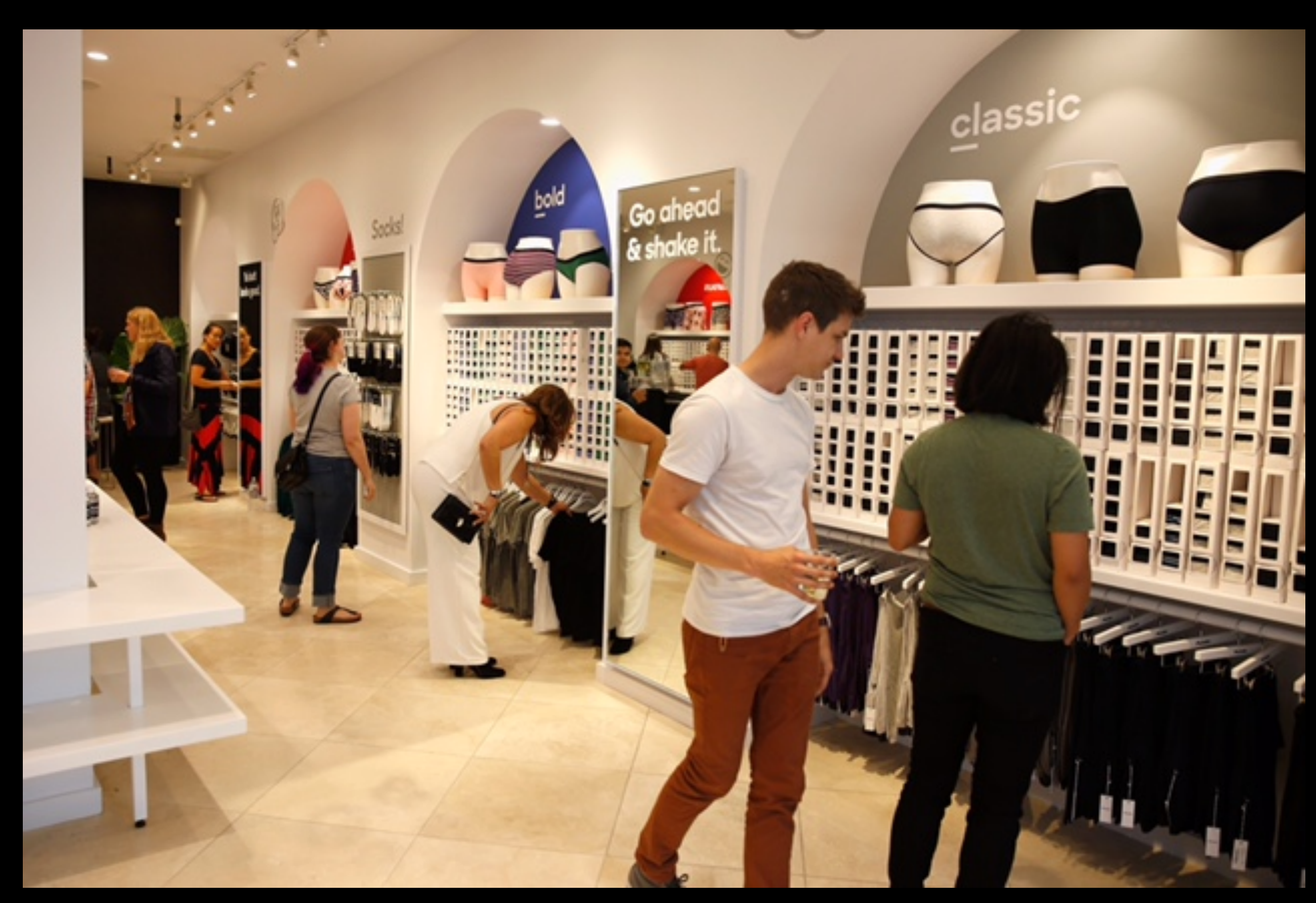

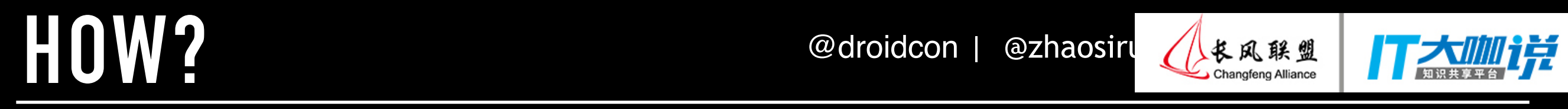

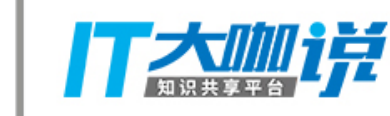

### **移动化**

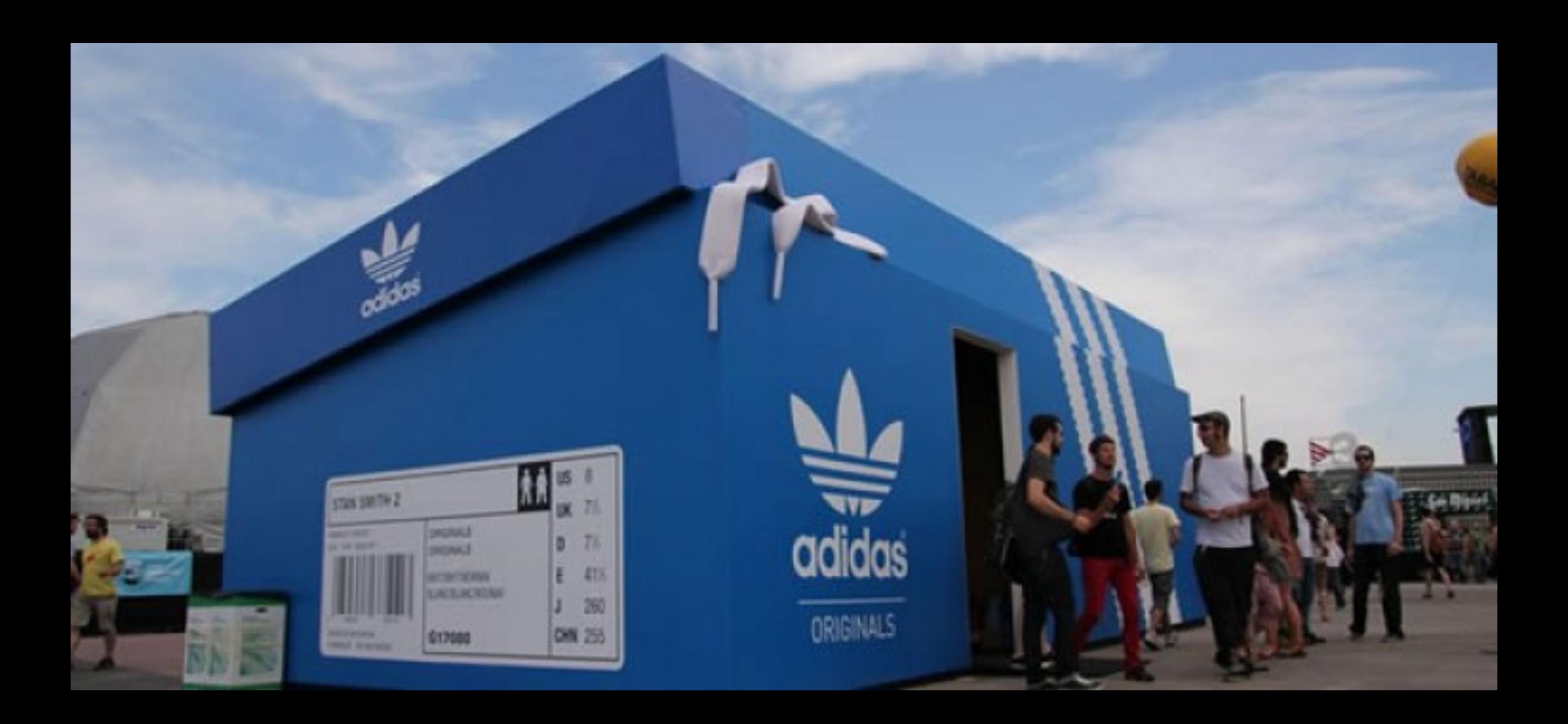

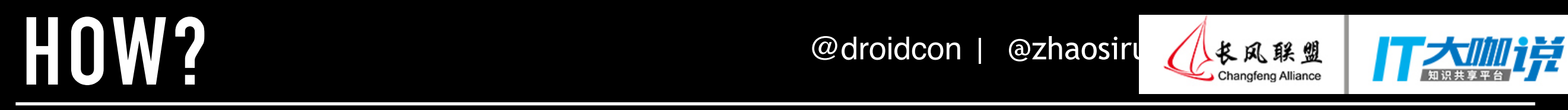

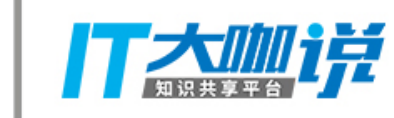

### **⾃动化**

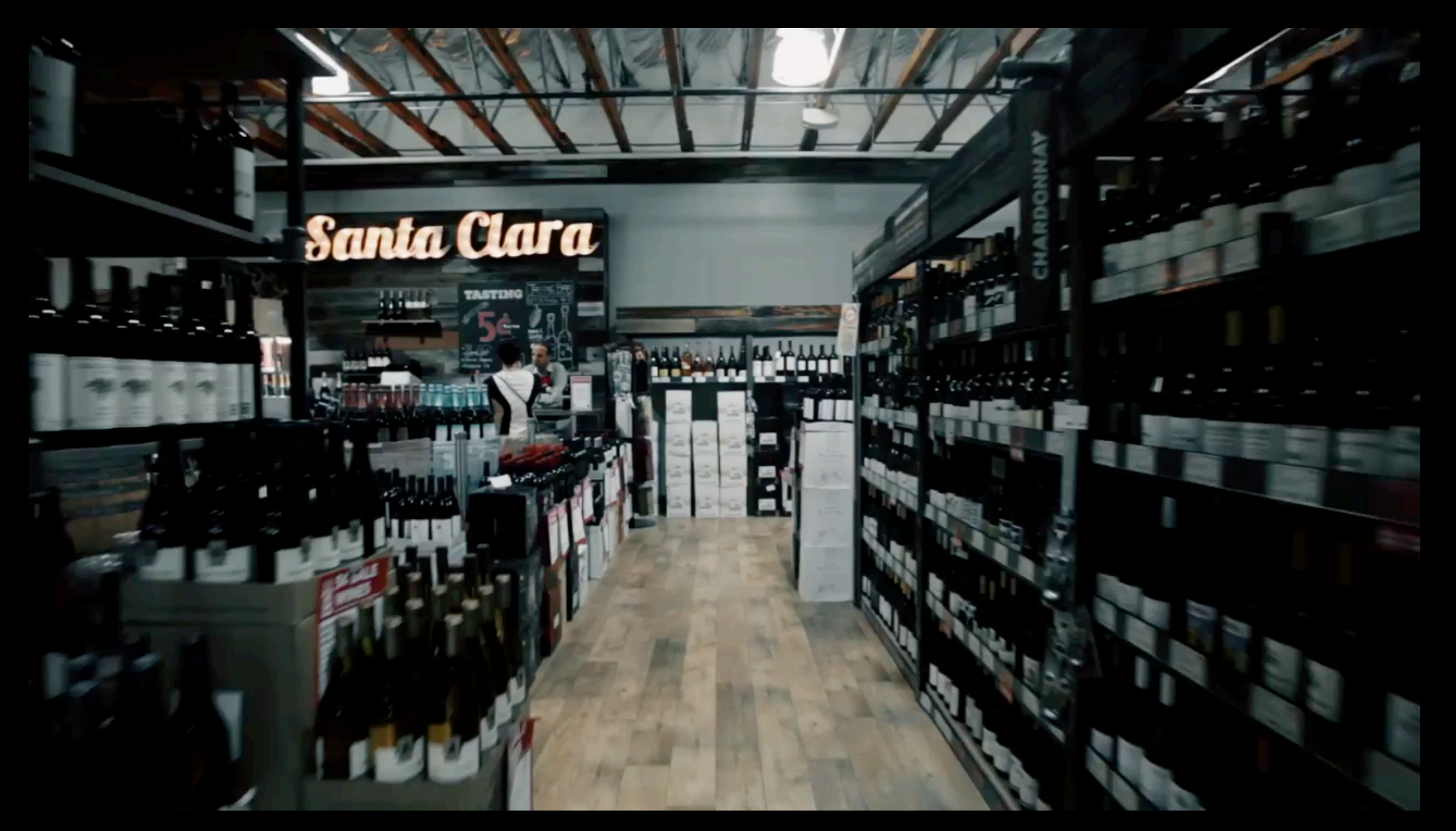

### **[FELLOW ROBOTS@BEVMO](https://vimeo.com/225588292)**

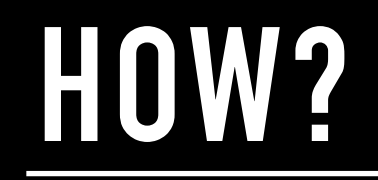

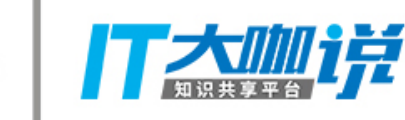

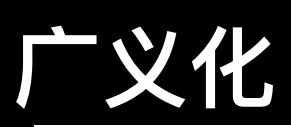

**COST News HBO** 

长风联盟 Changfeng Alliance

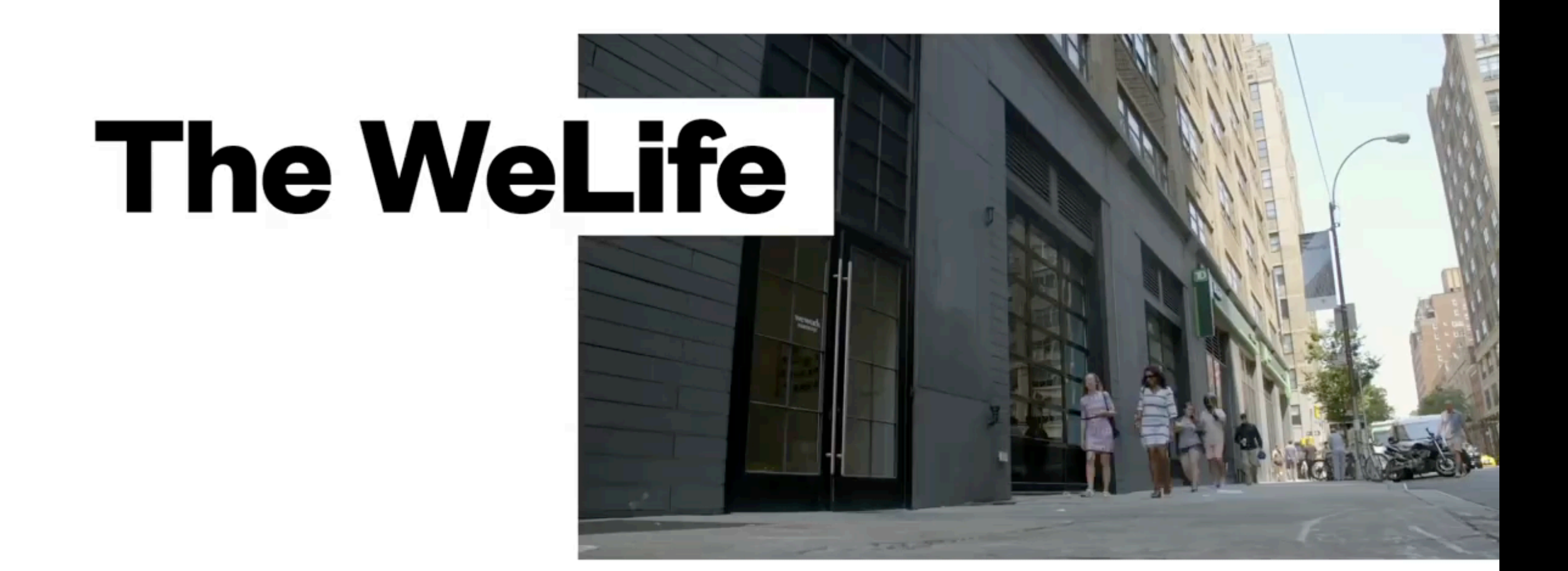

**WEWORK APARTMENTS** 

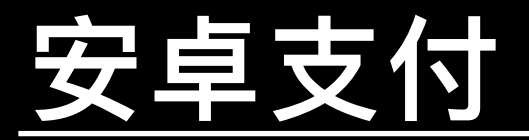

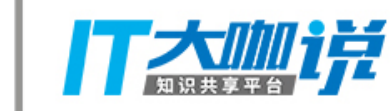

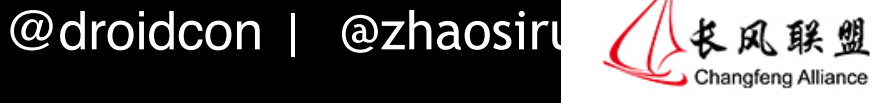

42%

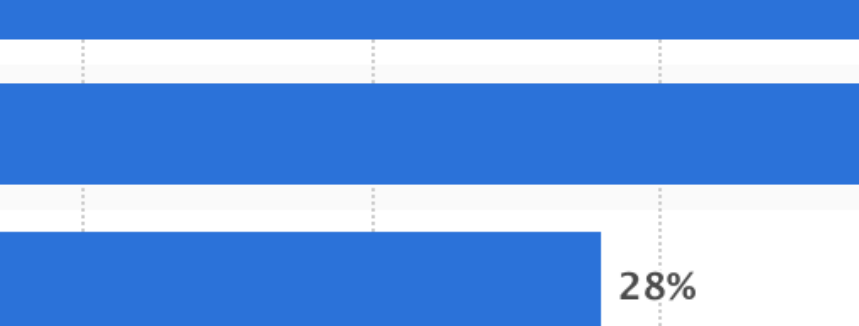

Electronic payment (PayPal if available)

Credit cards

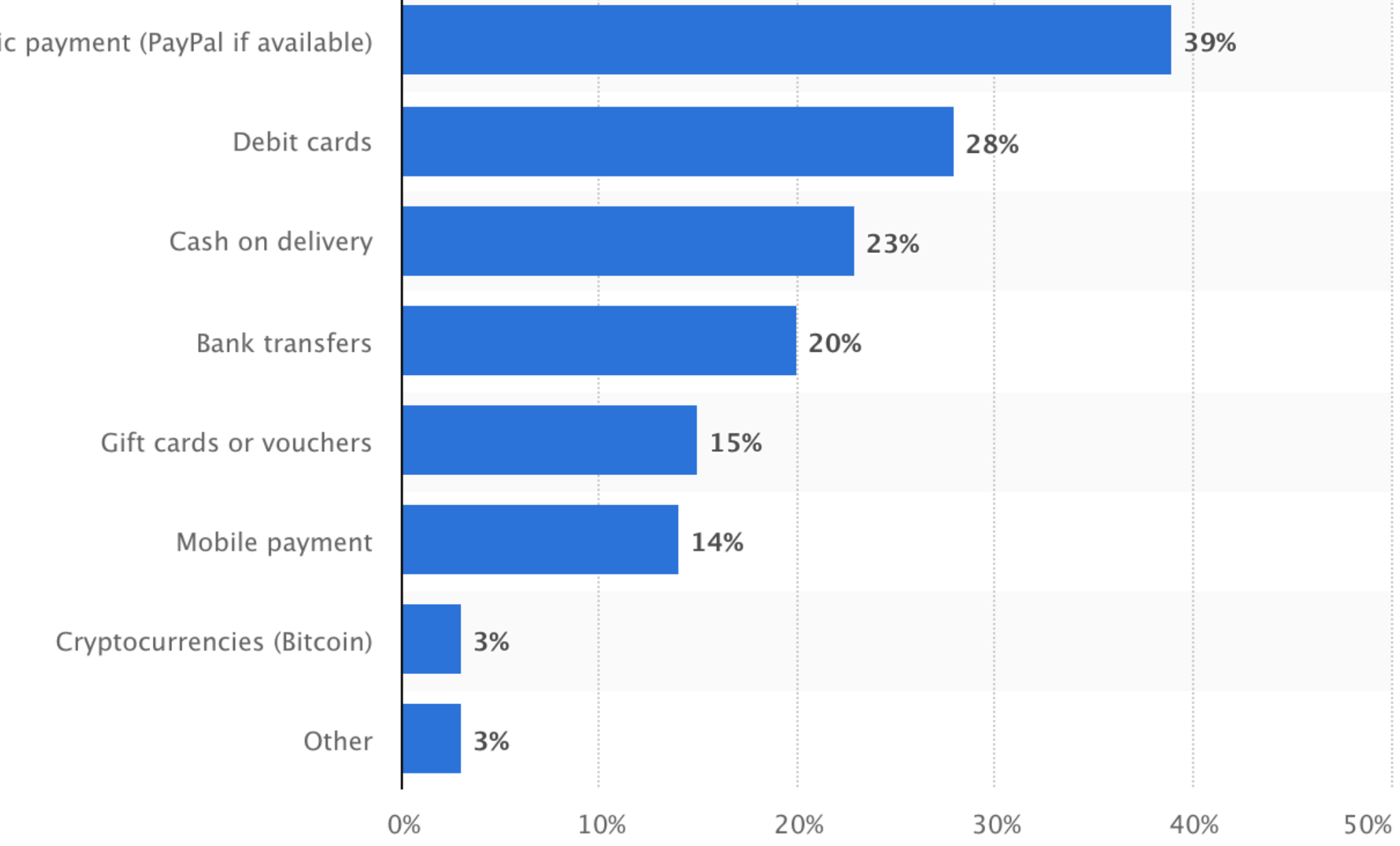

### **[世界范围最受欢迎的线上⽀付⽅式](https://www.statista.com/statistics/508988/preferred-payment-methods-of-online-shoppers-worldwide/) (2017年三⽉)**

@droidcon | @zhaosiru

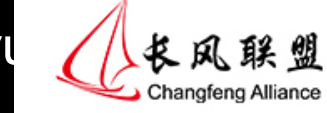

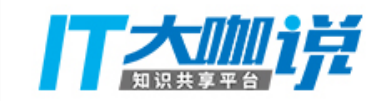

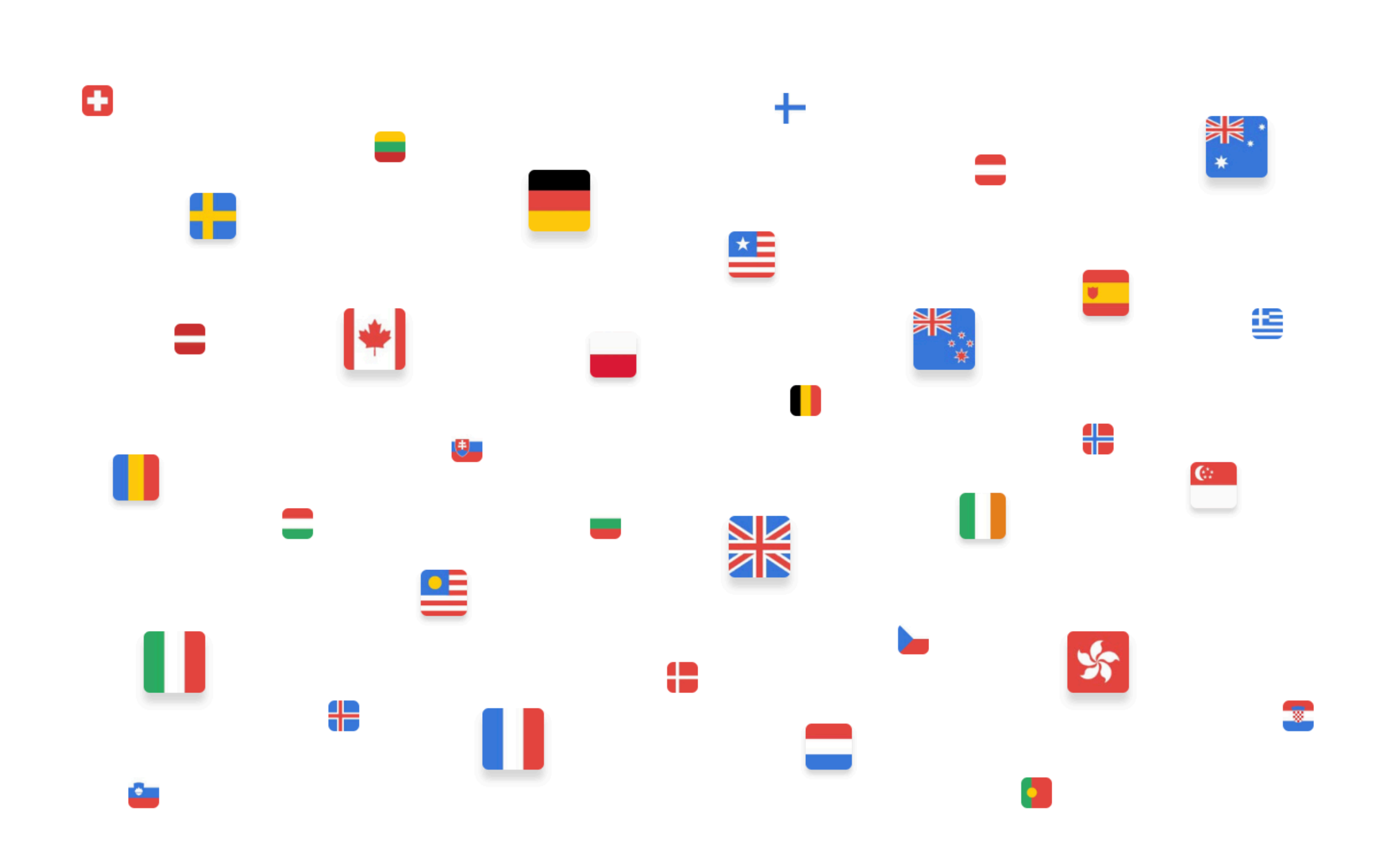

@droidcon | @zhaosiru

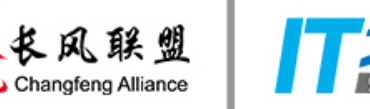

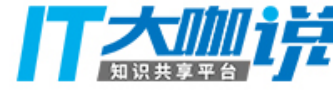

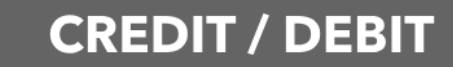

#### Credit/debit cards

Start with the basics -- accept credit and debit cards of all kinds.

### **P** PayPal

PayPal

Eliminate friction with checkouts in a click.

**G** Pay

### $\triangle$  Pay

Apple Pay

Open shop to an innovative digital wallet.

#### Google Pay

More seamless checkouts for users with payment methods saved to their Android device or Google account.

venmo

Venmo

Make online purchasing more social.

### **VISA** Checkout

#### Visa Checkout

Offer a single sign-on experience for Visa Checkout users.

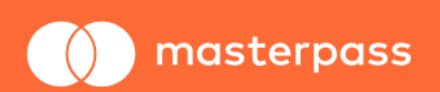

#### Masterpass

Let Masterpass users log in and pay with ease.

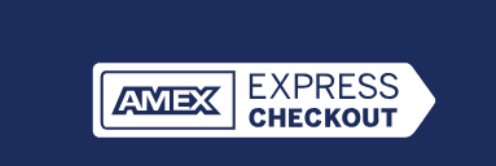

#### Amex Express Checkout

Help Amex Card Members fly through checkout.

### **ACH**

#### **ACH Direct Debit**

Expand your payment options with a costeffective alternative.

## **BRAINTREE BY PAYPAL** @droidcon | @zhaosiru *L*EARES FEATHER

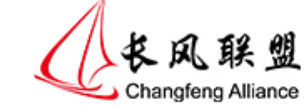

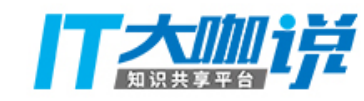

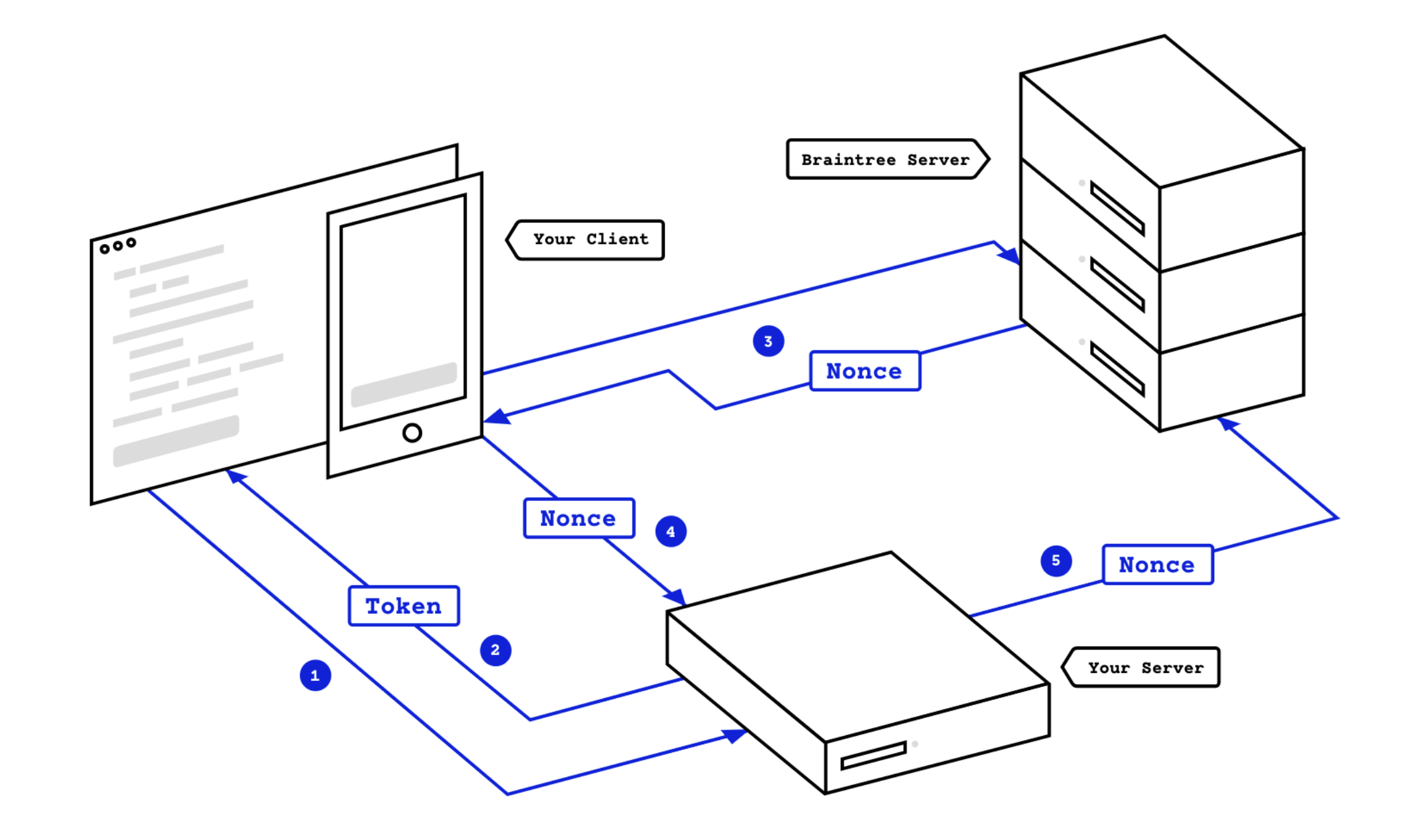

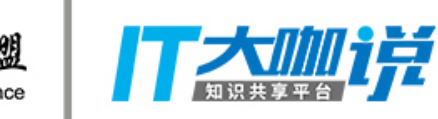

```
dependencies { 
 ...
```
}<br>}

 implementation 'com.braintreepayments.api:braintree:2.+' implementation 'com.braintreepayments.api:drop-in:3.+' implementation 'com.loopj.android:android-async-http:1.4.9'

## @droidcon | @zhaosiruo | @[MobileWorldCongress](https://twitter.com/MWC2018) **CHECKOUTACTIVITY.JAVA**

```
@Override 
protected void onCreate(Bundle savedInstanceState) { 
     super.onCreate(savedInstanceState); 
     getClientToken(); 
     ... 
}<br>}
private void getClientToken(){ 
    AsyncHttpClient androidClient = new AsyncHttpClient();
     androidClient.get(PATH_TO_SERVER, new TextHttpResponseHandler() { 
         @Override 
         public void onFailure(int statusCode, Header[] headers, String 
responseString, Throwable throwable) { 
              Toast.makeText(getApplicationContext(), responseString, 
Toast.LENGTH_LONG).show(); 
         } 
         @Override 
         public void onSuccess(int statusCode, Header[] headers, String 
responseToken) { 
              clientToken = responseToken; 
 } 
     }); 
}<br>}
```
@droidcon | @zhaosiru

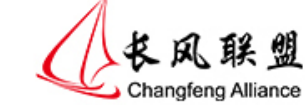

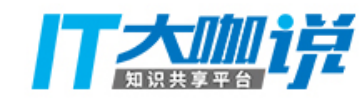

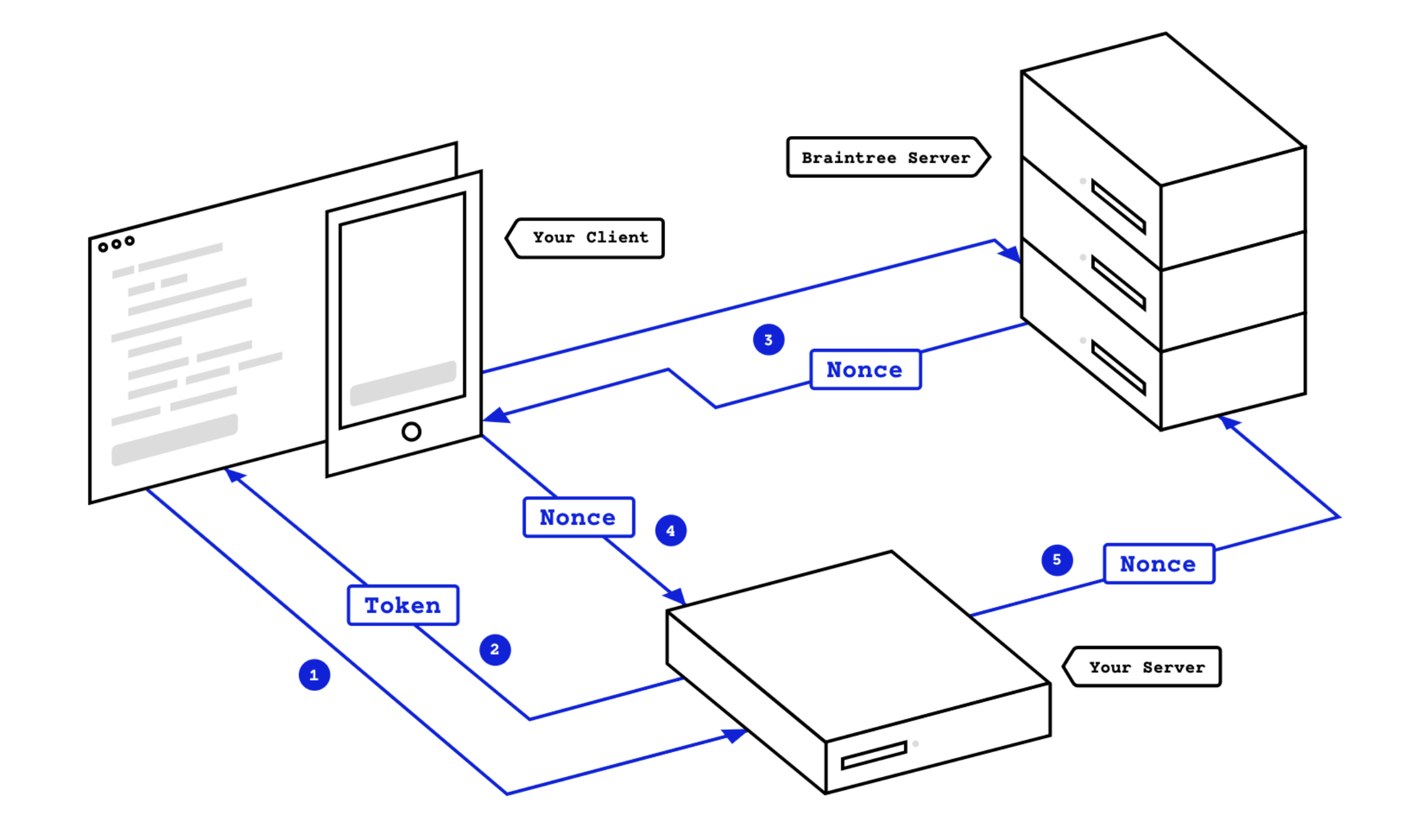

## SERVER

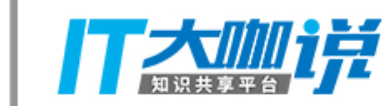

↓长风联盟<br>◆Changfeng Alliance

gem "braintree", "~> 2.89.0"

**)**

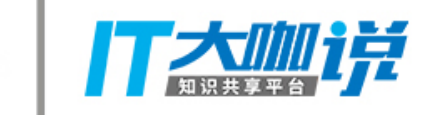

## **gateway = Braintree::Gateway.new( :environment => :sandbox, :merchant\_id => "your\_merchant\_id", :public\_key => "your\_public\_key", :private\_key => "your\_private\_key",**

**@client\_token = gateway.client\_token.generate( :customer\_id => a\_customer\_id )**

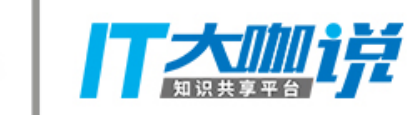

### **get "/client\_token" do gateway.client\_token.generate end**

@droidcon | @zhaosiru

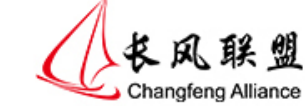

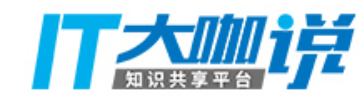

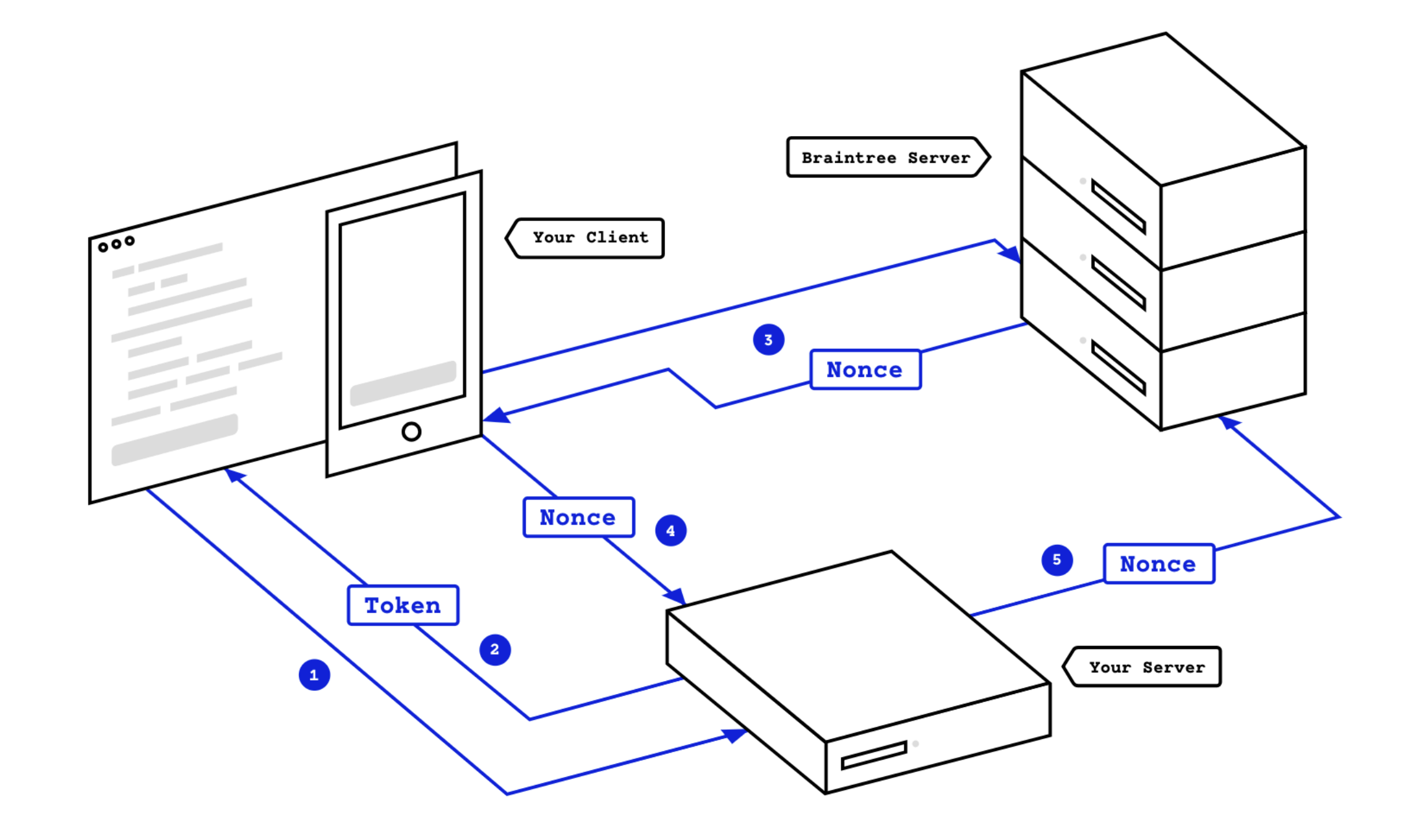

```
@Override 
protected void onCreate(Bundle savedInstanceState) { 
     super.onCreate(savedInstanceState); 
     getClientToken(); 
     Button checkoutButton = findViewById(R.id.checkout_button); 
     checkoutButton.setOnClickListener(new View.OnClickListener() { 
         @Override 
         public void onClick(View view) { 
             DropInRequest dropInRequest = new 
DropInRequest().clientToken(clientToken); 
             startActivityForResult(dropInRequest.getIntent(view.getContext()), 
BRAIN_TREE_REQUEST_CODE); 
 } 
     }); 
}
```
## CHECKOUTACTIVITY.JAVA@droidcon | @zhaosiru *Q*&@@@@

```
@Override 
protected void onActivityResult(int requestCode, int resultCode, Intent data) { 
     if (requestCode == BRAIN_TREE_REQUEST_CODE) { 
         if (resultCode == Activity.RESULT_OK) { 
             DropInResult result = 
data.getParcelableExtra(DropInResult.EXTRA_DROP_IN_RESULT); 
            String paymentNonce = result.getPaymentMethodNonce().getNonce();
            sendPaymentNonceToServer(paymentNonce);
         } else if (resultCode == Activity.RESULT_CANCELED) { 
             // the user canceled 
         } else { 
             // errors 
            Exception error = (Exception)data.getSerializableExtra(DropInActivity.EXTRA_ERROR); 
 } 
     } 
}
```
@droidcon | @zhaosiru

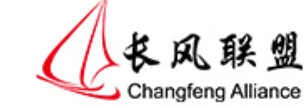

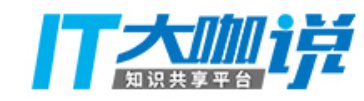

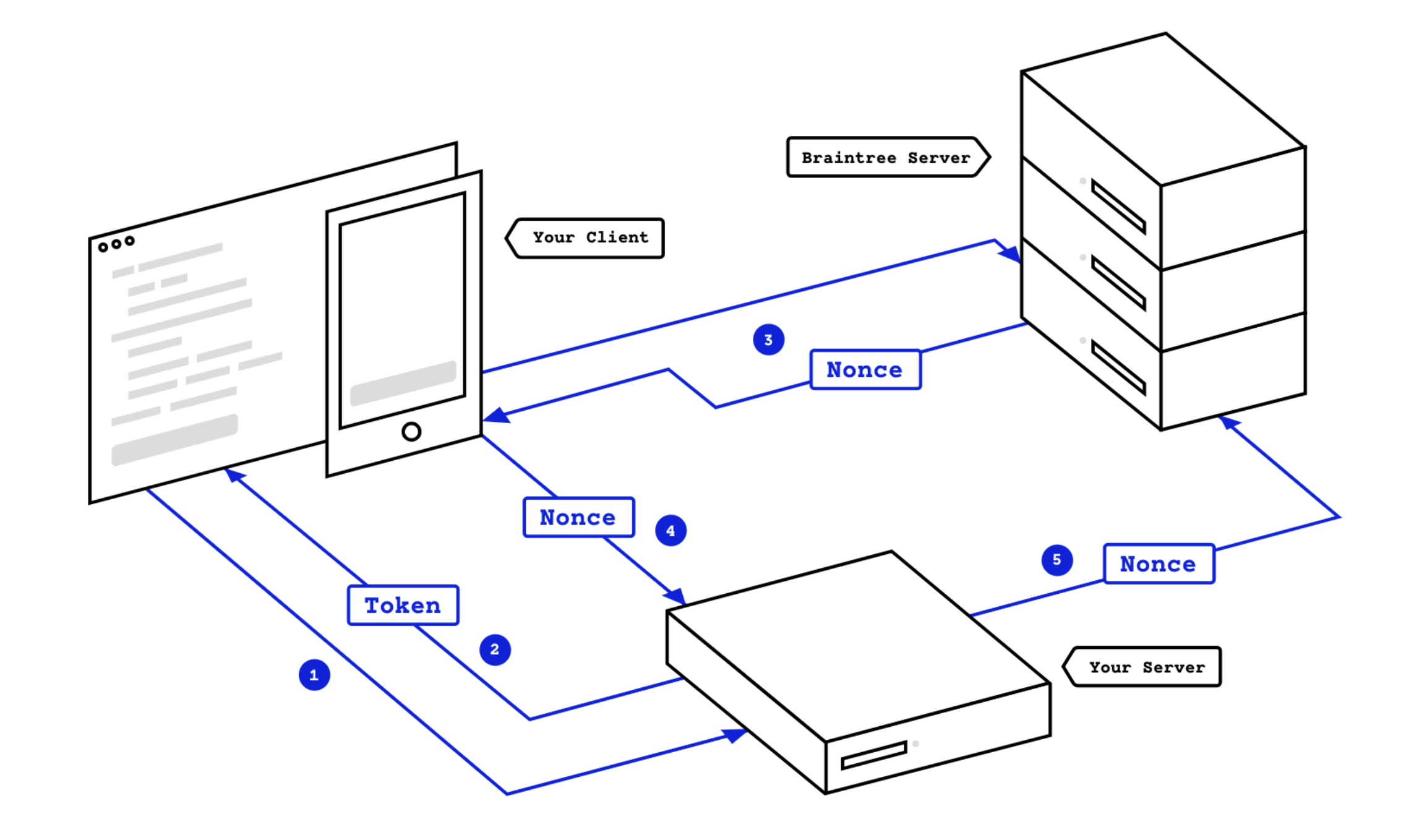

## CHECKOUTACTIVITY.JAVA@droidcon | @zhaosiru *L*&R R & <u>M</u>

```
private void sendPaymentNonceToServer(String paymentNonce){ 
     RequestParams params = new RequestParams("NONCE", paymentNonce); 
    AsynchttpClient androidClient = new AsynchttpClient(); androidClient.post(PATH_TO_SERVER, params, new TextHttpResponseHandler() { 
         @Override 
         public void onFailure(int statusCode, Header[] headers, String 
responseString, Throwable throwable) { 
             Toast.makeText(getApplicationContext(), responseString, 
Toast.LENGTH_LONG).show(); 
         } 
         @Override 
         public void onSuccess(int statusCode, Header[] headers, String 
responseString) { 
             Toast.makeText(getApplicationContext(), responseString, 
Toast.LENGTH_LONG).show(); 
 } 
     });
```
}

@droidcon | @zhaosiru

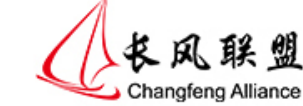

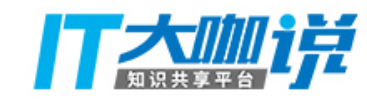

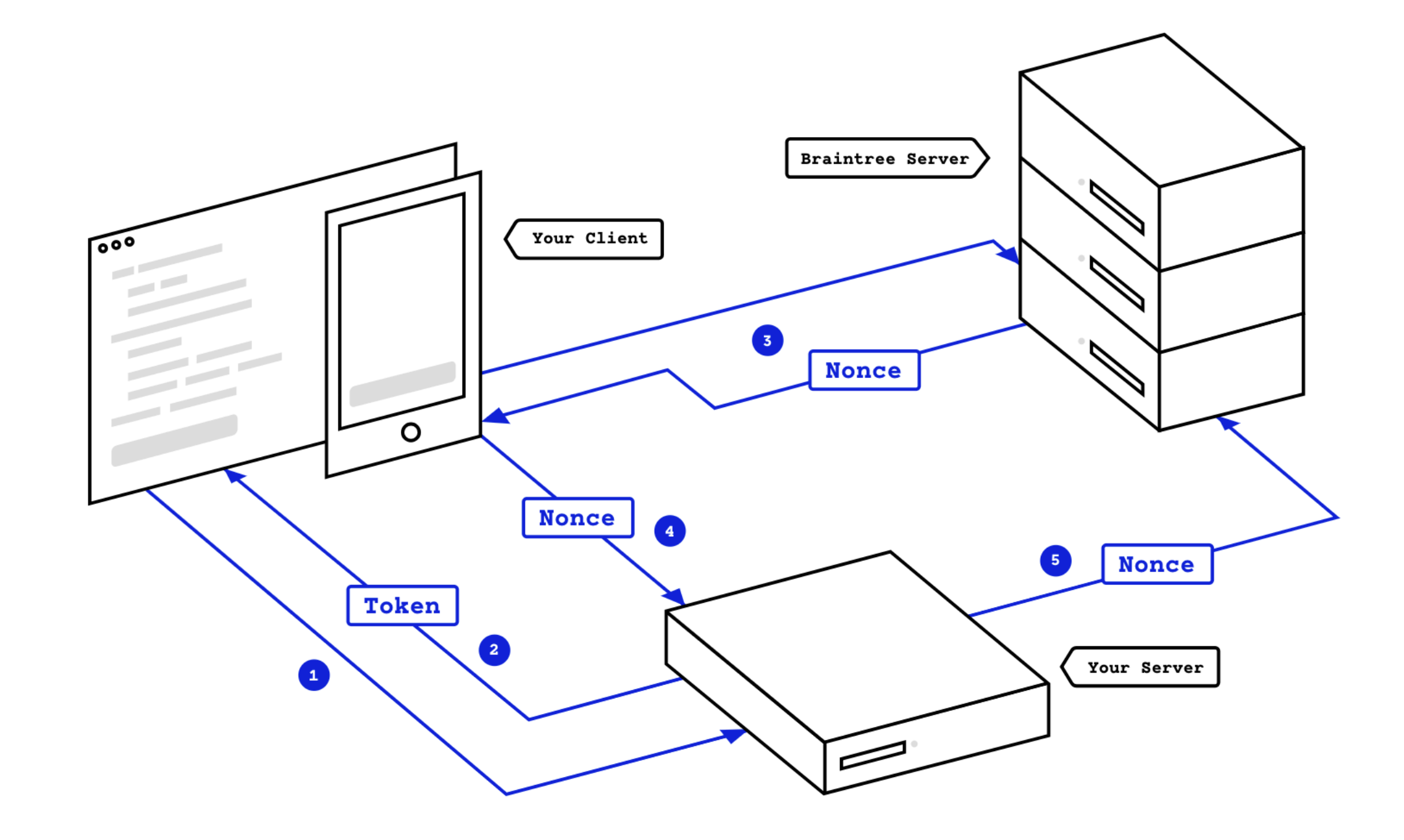

Changfeng Alliance

```
post "/checkout" do
   nonce_from_the_client = params[:payment_method_nonce]
   # Use payment method nonce here...
end
```
**)**

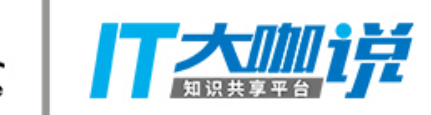

```
result = gateway.transaction.sale(
   :amount => "10.00",
   :payment_method_nonce => nonce_from_the_client,
   :options => {
     :submit_for_settlement => true
   }
```
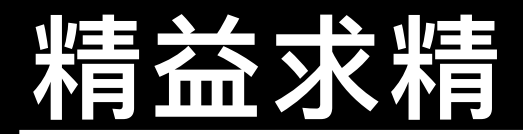

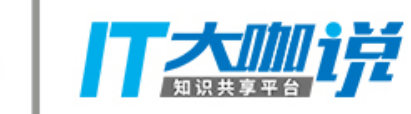

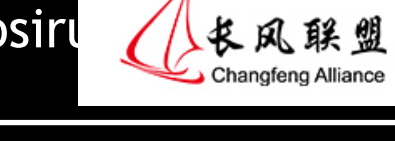

安全第  $\overline{\phantom{a}}$ 

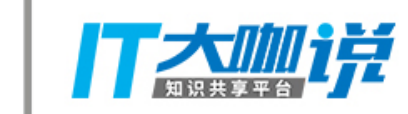

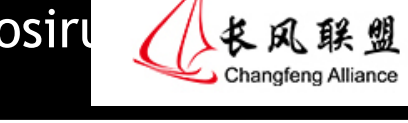

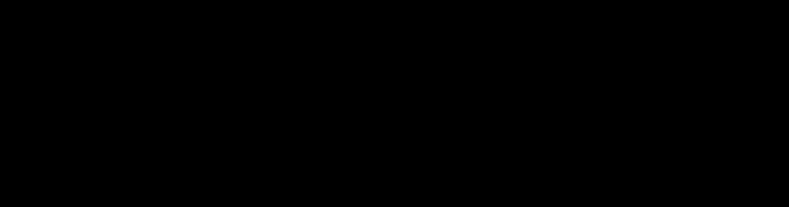

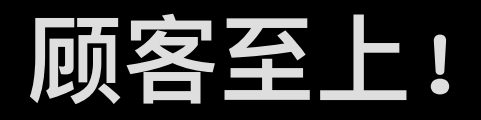

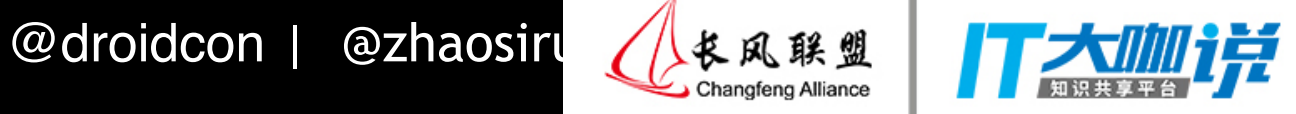

## **细节决定成败!**

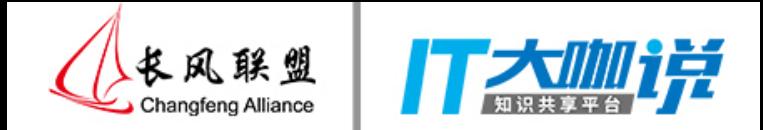

# 谢谢!